<mark>Инфорима оцен</mark>очного материала для текущего контроля и промежуточной аттестации Должность: <mark>Аридори</mark>алы для <mark>текущего контроля и промежуточной аттестации по</mark> Документ подписан простой электронной подписью ФИО: Косенок Сергей Михайлович Дата подписания: 18.06.2024 14:10:03

Уникальный программный ключ: e3a68f3eaa1e62674b54f4998099d3d6bfdcf836

#### **дисциплине**

# *Практикум по 1С- Бухгалтерия*

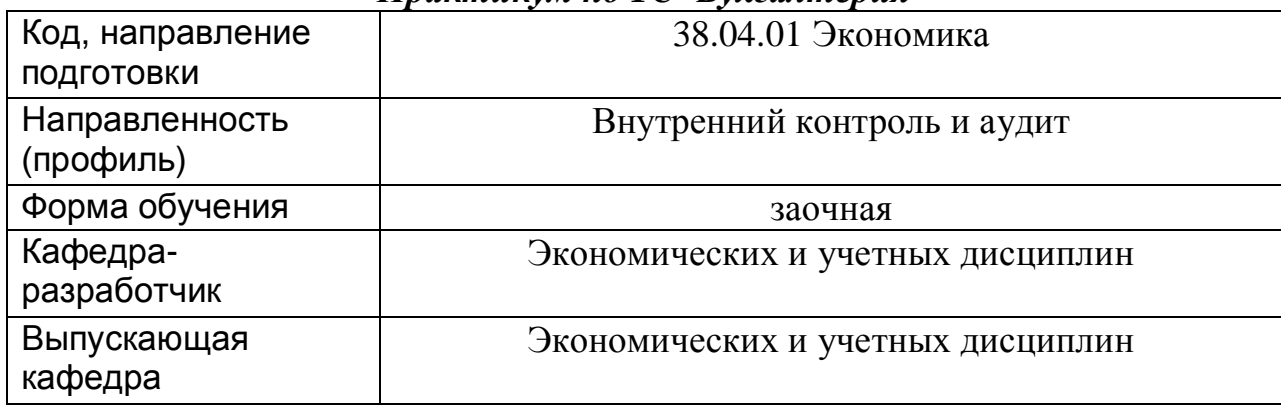

Типовые задания для контрольной работы:

Отразить хозяйственные операции ООО "ОРИОН"

05.01.2019 года от учредителя Малышева Д.В. поступили денежные средства в сумме 20 000 руб. в банк. Корр. счет 75.01. Операция *-* "Прочее поступление". Оформить документ "Поступление на расчетный счет". Входящий номер платежного ордера учредителя № 1 от 05.01.2019 года.

05.01.2019года от учредителя ООО "КАМЕЛОТ" поступили денежные средства в сумме 80000 руб. в банк. Корр. счет 75.01. Операция *-* "Прочее поступление". Оформить документ "Поступление на расчетный счет". Входящий номер платежного поручения учредителя № 1 от 05.01.2019 года.

05.01.2019 года от ООО "Гонец" поступили денежные средства в сумме 80 000 руб., как предоплата за товары. Договор "Основной". Создайте документ "Поступление на расчетный счет". Входящий номер платежного поручения покупателя № 1 от 05.01.2019 года.

07.01.2019 года поступили товары от ООО "Блеф" по договору "Поставка № 1" на основной склад (счет 41.01):

- соковыжималка 50 шт. по 500руб.;
- тостер 40 шт. по 600руб.;
- короб от соковыжималки 50 шт. по 10руб. *-* счет 41.03;
- короб от тостера 40 шт. по 15руб. *-* счет 41.03.

Тара не подлежит возврату.

НДС включите в стоимость товара (проверьте панель инструментов "Цены и валюта" в документе "Поступление товаров и услуг"). Входящий номер счета-фактуры и накладная поставщика № 1 от 07.01.2019 года.

19.01.2019 года поступили товары от ООО "ТРОЙКА " по договору "Поставка №2" на основной склад (счет 41.01):

- тапочки 100 пар по 100руб.;
- $\sim$  . фен 100 шт. по 600руб.;
- короб от фена 100 шт. по 10 руб. счет 41.03

НДС включите в стоимость товара (проверьте панель инструментов "Цены и валюта" в документе "Поступление товаров и услуг").

Тара не подлежит возврату.

Зарегистрируйте счет-фактуру от поставщика и накладную № 2 от 19.01.2019 года. Просмотрите регистр бухгалтерского учета. Обратите внимание на счет тары. Должна быть проводка по дебету 41.03 "Тара под товаром и порожняя ".

12.01.2019 года реализованы товары ООО "ГЕРМЕС" по договору "Покупка бытовой техники"

№ 4 через основной склад (счет 41.01):

- соковыжималка 20 шт. по 700руб.;
- тостер 30 шт. по 800руб.

НДС не учитывается, т. к. организация находится на УСН (используйте панель инструментов "Цены и валюта"). Снимите флаг "Учитывать НДС". Счет-фактуру выписывать не следует

# Типовые вопросы к зачету:

### **Этап: проведение промежуточной аттестации по дисциплине**

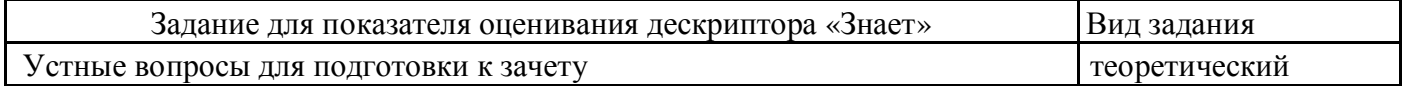

#### **Вопросы к зачету**

- 1. Основные сведения о системе программ «1С: Предприятие».Структура и состав системы «1С: Предприятие»
- 2. Опишите процесс создания пустой информационной базы без типовых конфигураций.
- 3. Справочники. Операции со справочниками.
- 4. Опишите процесс редактирования реквизитов операций и проводок в сформированных документах.
- 5. Работа с текстовым документом.Документы. Журналы документов.
- 6. Константы. Отчеты и обработки.
- 7. Организация обмена данными.
- 8. Настройка конфигурации «1С:Предприятие».Использование мастера Стартовый помощник в программе.
- 9. Настройка программы с помощью диалогового окна Настройка параметров учета.
- 10. Учет кассовых операций;
- 11. Учет расчетов с подотчетными лицами;
- 12. Учет операций по расчетному счету;
- 13. Учет материально-производственных запасов и услуг;
- 14. Учет основных средств;
- 15. Учет заработной платы;
- 16. Учет затрат на производство;
- 17. Учет продажи готовой продукции;
- 18. Определение финансового результата;
- 19. Составление учетных регистров, заполнение бухгалтерской отчетности.

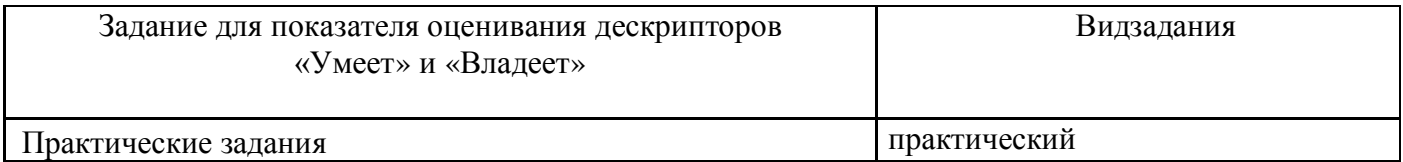

### **Примеры практических задач для промежуточной аттестации:**

### **Задание 1**

13.01.2019 г.покупатель "ГЕРМЕС" оплатил за товары сумму 38 650 руб. по договору "Покупка бытовой техники" № 4. Входящий номер платежного поручения покупателя № 6 от 13.01.2019 г.

24.01.2015 года организация "ОРИОН" оплатила поставщику "ТРОЙКА " по договору "Поставка №2" сумму 71 000 руб. Входящий номер платежного поручения покупателя № 1 от 24.01.2015 г.

24.01.2015 года организация "ОРИОН" оплатила поставщику ООО "Блеф" сумму 50100 руб. Договор *—* "Поставка № 1". Входящий номер платежного поручения покупателя № 2 от 24.01.2015 г. **Задание 2**

24.01.2019 года реализованы товары покупателю ООО "Перст" по договору "Продажа фенов "

№ 5 через основной склад:

- фен 50 шт. по 750руб. счет 41.01;  $\omega_{\rm{max}}$
- короб от фена 50 шт. по 15 руб.- счет 41.03.

НДС не учитывать. Используйте панель инструментов "Цены и валюта". Снимите флаг "Учитывать НДС".

Счет-фактура не оформляется. Проанализируйте записи регистров бухгалтерского и налогового учета.

Если тара продается покупателю без условий возврата, как в нашем случае, то такая реализация аналогична реализации товаров, т.е. в документе "Реализация товаров и услуг"указывается тара на закладке "Товары ".

26.01.2019 года ООО "Перст " оплатил за фены сумму 38 250 руб. Договор "Продажа фенов" № 5. Входящий номер платежного поручения покупателя - № 1 6 от 24.01.2019 года.